# ECE3120: Computer Systems Chapter 4: Subroutines

Manjeera Jeedigunta http://blogs.cae.tntech.edu/msjeedigun21 Email: msjeedigun21@tntech.edu Tel: 931-372-6181, Prescott Hall 120

## **Subroutines**

- A sequence of instructions that can be called from various places in the program
- Allows the same operation to be performed with different parameters
- Simplifies the design of a complex program by using the divide-and-conquer approach

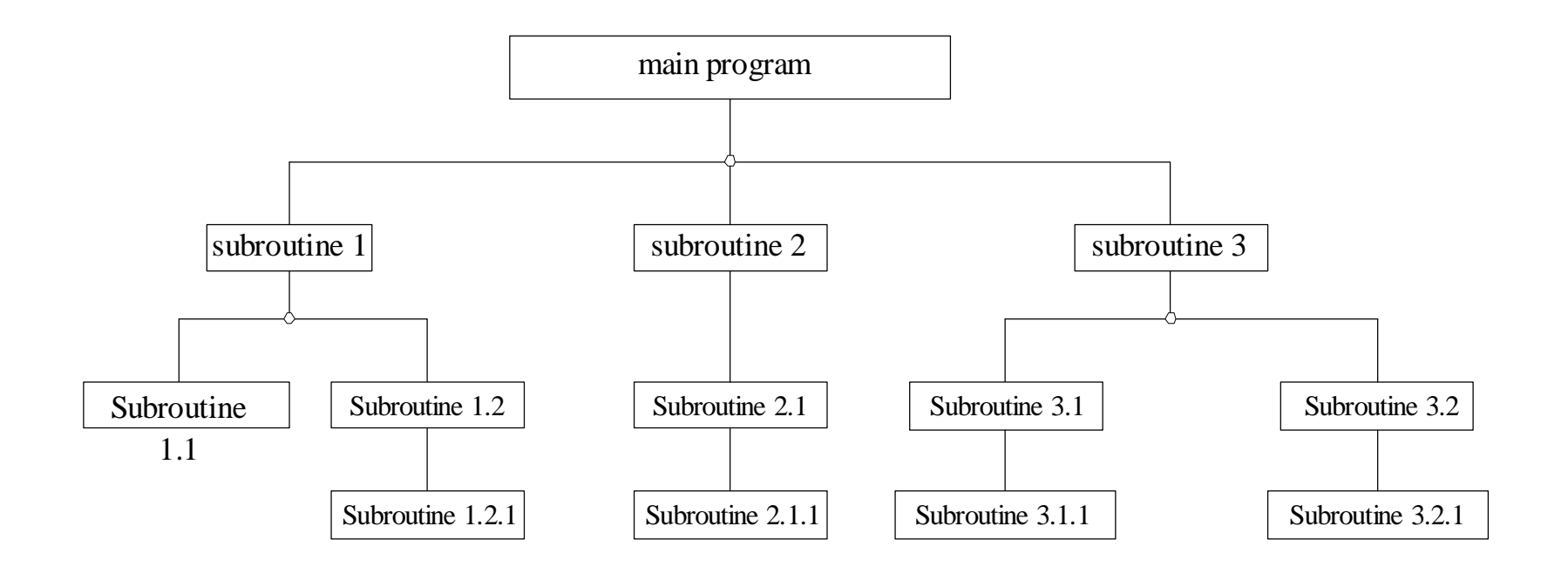

Figure 4.7 A structured program

## **Subroutine Processing**

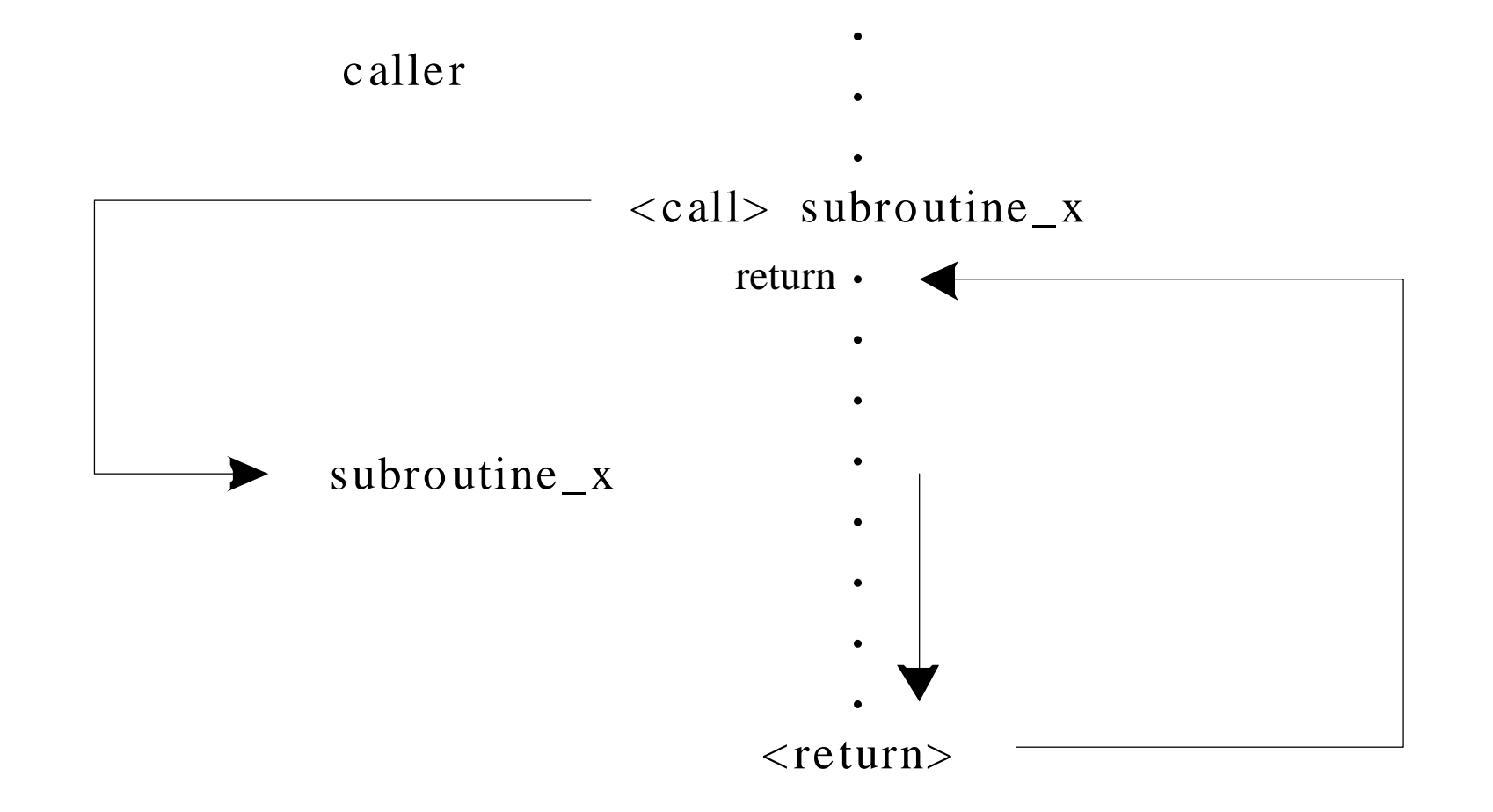

Figure4.8 Program flow during a subroutine call

### **Instructions Related to Subroutine Calls**

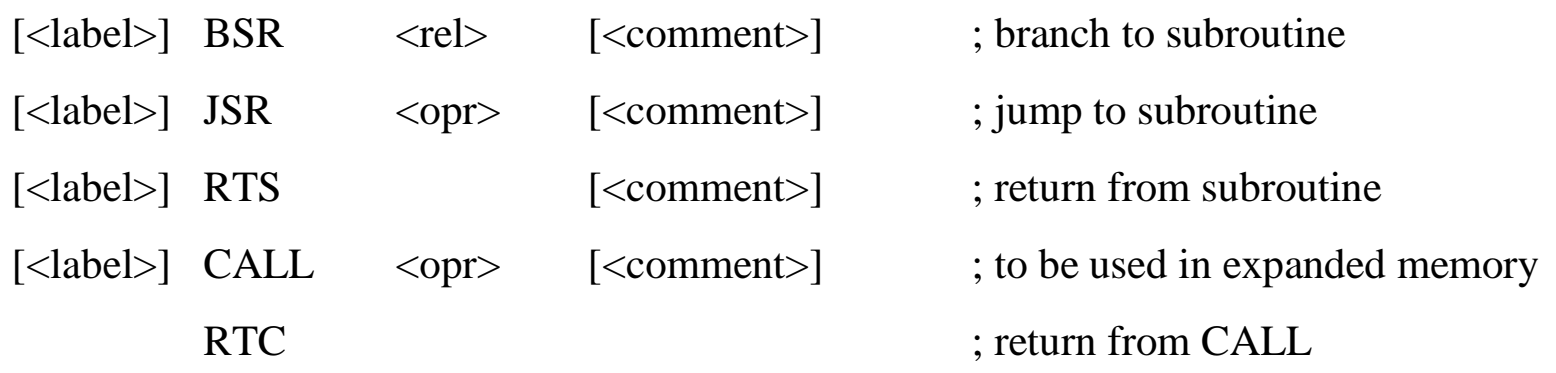

where

<rel> is the offset to the subroutine

<opr> is the address of the subroutine and is specified in the direct, extended, Indexed, or indexed indirect addressing modes.

bsr bubble jsr \$ff jsr sq\_root jsr 0,x

# **Issues in Subroutine Calls**

#### 1. *Parameter passing*

- Use registers
- Use the stack
- Use global memory

#### 2. *Returning results*

- Use registers
- Use the stack
- Use global memory

#### 3. *Local variable allocation*

- Allocated by the callee
- The following instruction is the most efficient method of local variable allocation.

leas -n,sp ; allocate n bytes in the stack for local variables

#### 4. *Local variable deallocation*

- **-**space allocated to local variables must be deallocated
- The following instruction is the most efficient method of local variable deallocation.

leas n,sp ; deallocate n bytes from the stack

## **Stack Frame**

- The region in the stack that holds incoming parameters, the subroutine return address, local variables, and saved registers is referred to as stack frame.
- The stack frame is also called **activation record**.

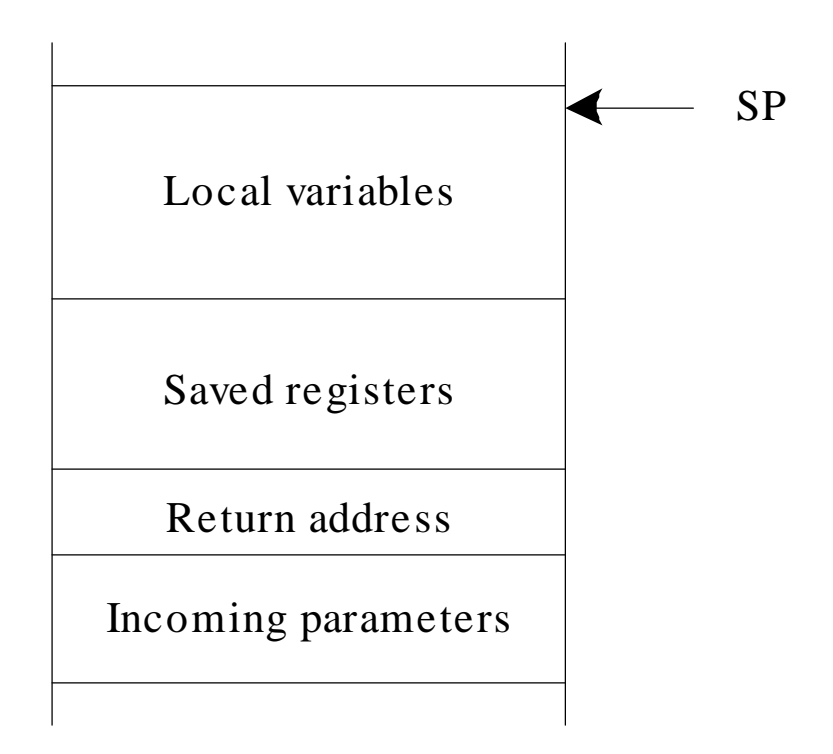

Figure 4.9 Structure of the 68HC12 stack frame

**Example 4.10** Draw the stack frame for the following program segment after the leas –10,sp instruction is executed:

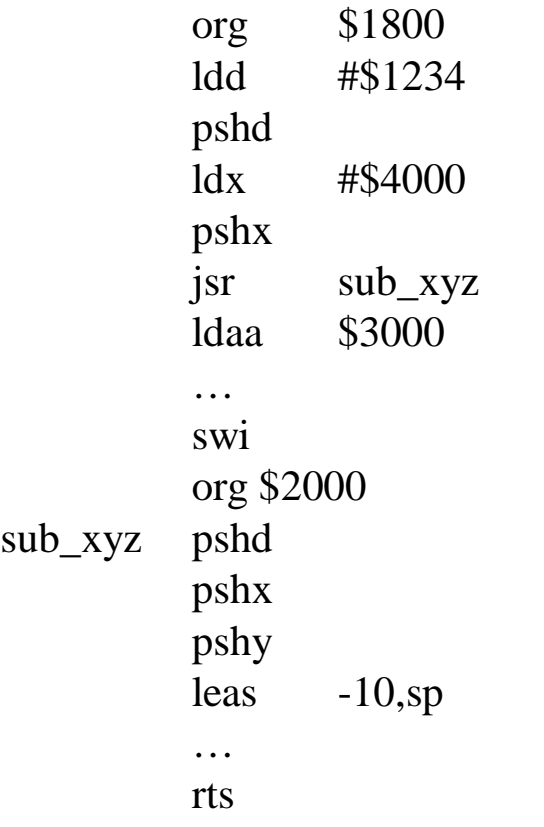

#### **Solution:**

The stack frame is shown in Figure 4.10.

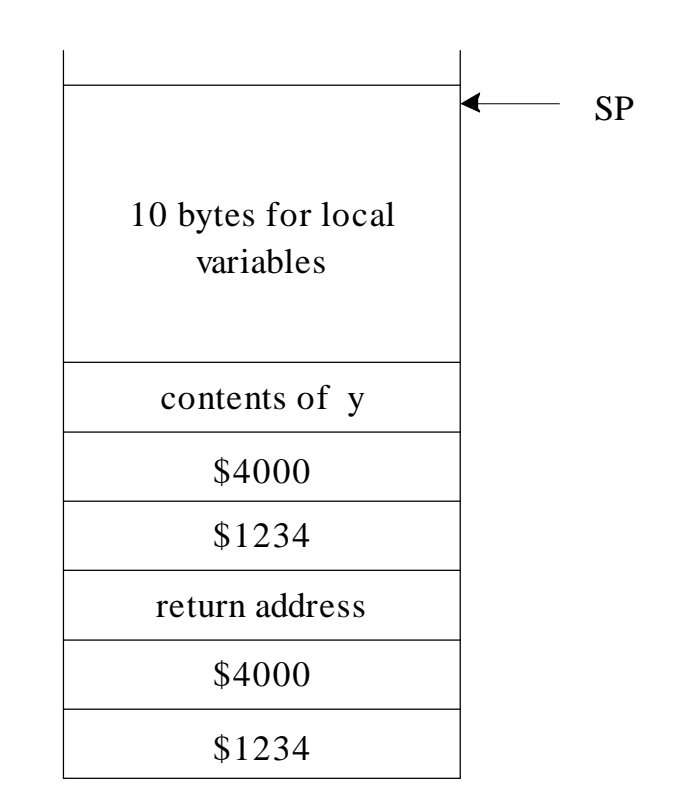

Figure 4.10 Stack frame of example 4.10